## 管理委託台帳の一覧表示について

## Q1. "管理委託台帳"の一覧表示に登録しているにもかかわらず家主名が表示されないのですが?

## A1. 代表家主のチェックがついていない為です。

本システムでは、複数の家主を登録できますが、代表者を指定する必要があります。(1管理委託契約につ き、1送金先) [管理委託契約]の代表家主のチェックをつけて下さい。

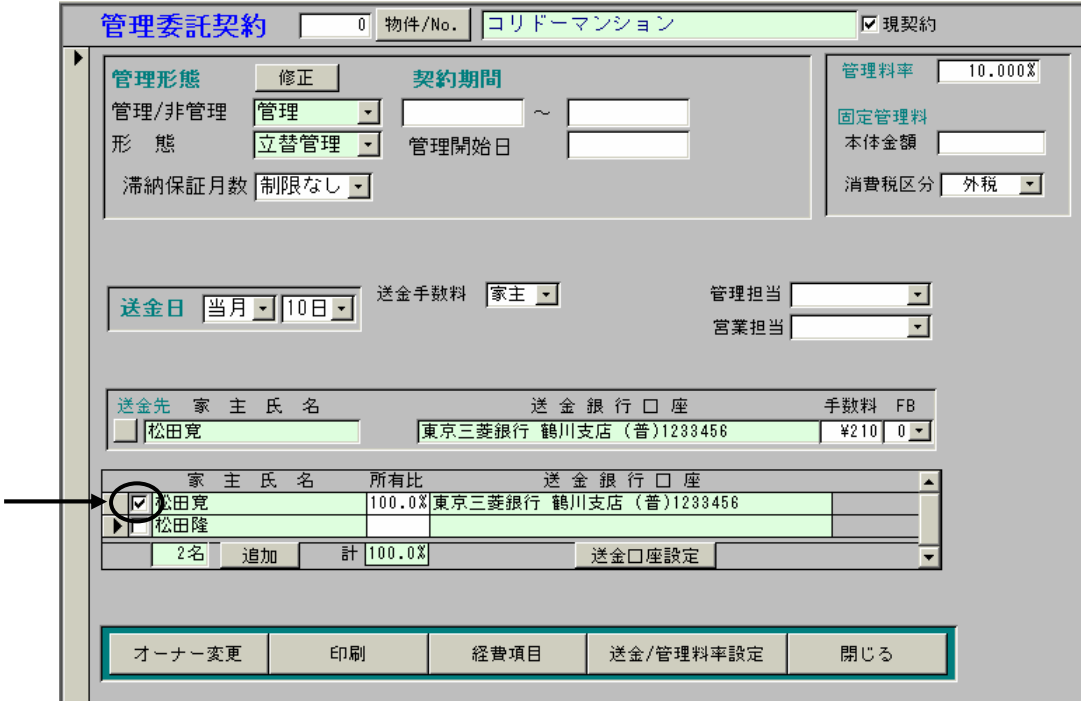